# Probabilités : lois à densité

# 1 Variables aléatoires continues

Considérons une variable aléatoire susceptible de prendre n'importe quelle valeur réelle appartenant à un intervalle donné. Cet intervalle peut être [0; 1] ou R par exemple. Une telle variable aléatoire est dite continue.

La durée de vie d'une ampoule électrique est un exemple de variable aléatoire continue. Dans ce cas, les valeurs prises sont dans l'intervalle  $[0; +\infty]$ .

L'ensemble des valeurs étant infini, la probabilité d'obtenir exactement une valeur particulière est nulle en général. On cherchera donc plutôt à déterminer des probabilités du type  $P(X \in I)$ , où I est un intervalle, par exemple  $P(a \le X \le b)$ .

# 1.1 Densité d'une variable aléatoire continue

#### 1.1.1 Définition

Soit X une variable aléatoire à valeurs dans un intervalle  $[a; b]$ . Si X prend toutes les valeurs de  $[a, b]$ , on dit que X est continue. Dans ce cas, la densité de probabilité de la variable aléatoire  $X$  est une fonction f positive, continue sauf éventuellement en un nombre fini de points et telle que :

$$
\int_{a}^{b} f(x) \mathrm{d}x = 1
$$

Le produit  $f(x)dx$  joue, pour une variable aléatoire continue, le même rôle que la probabilité  $P(x)$ pour une variable aléatoire discrète. La "somme des probabilités" est ici représentée par  $\int^b$ a  $f(x)dx$  et vaut 1.

#### 1.1.2 Propriétés

Soit X une variable aléatoire à valeurs dans un intervalle  $I = [a, b]$ , de densité f et J un intervalle inclus dans I, par exemple  $J = [u; v]$ .

• La probabilité de l'événement  $\{X \in J\}$ , est l'aire du domaine défini par  $x \in J$  et  $0 \le y \le f(x)$ .

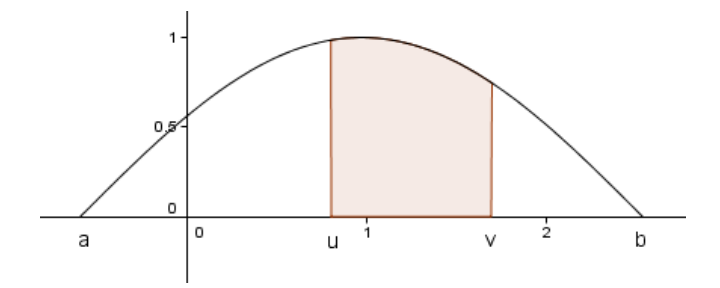

FIGURE 1 – Probabilité de l'événement { $X \in J$ } avec  $J = [u; v]$ 

• Si f est continue sur  $[u; v]$ , alors  $P(u \le X \le v) = \int^v$ u  $f(x)dx = F(v) - F(u)$  où F est une primitive de f. En particulier,  $P(X = u) = P(X = v) = 0$ .

• On peut remplacer des inégalités larges par des inégalités strictes :  $P(u \le X \le v) = P(u \le v)$  $X \le v$ ) =  $P(u \le X \le v) = P(u \le X \le v)$ .

• L'événement  $(X > u)$  est l'événement contraire de l'événement  $(X \le u)$ , d'où :  $P(X > u)$  =  $1 - P(X \le u)$ .

$$
\bullet \quad P(u \le X \le v) = P(X \le v) - P(X < u).
$$

### 1.1.3 Exemple

Supposons qu'on choisisse au hasard un point sur un segment de longueur 3. La probabilité que ce point se trouve dans un intervalle donné de ce segment est proportionnelle à l'amplitude de l'intervalle. Le choix d'un tel point est équivalent au choix d'un nombre quelconque dans l'intervalle [0; 3].

Soit *f* la fonction définie par : 
$$
f(x) = \frac{1}{3}
$$
 si  $0 \le x \le 3$ .  
\nLa fonction *f* est continue, positive, sur  $[0; 3]$  et  $\int_0^3 f(x) dx = 1$ .  
\n
$$
P(1 \le X \le 2) = \int_1^2 f(x) dx = 1/3
$$
\n
$$
P(X \le 2) = \int_0^2 f(x) dx = 2/3
$$
\n
$$
P(X < 1) = \int_0^1 f(x) dx = 1/3
$$
\n
$$
P(X = 1) = \int_1^1 f(x) dx = 0
$$

On dit que la variable aléatoire qui a pour densité de probabilité f, suit la loi uniforme sur  $[0, 3]$ .

### 1.2 Loi uniforme

#### Définition

Une variable aléatoire suit une loi uniforme sur  $[a; b]$  si sa densité de probabilité  $f$  est définie par

$$
f(x) = \frac{1}{b-a} \qquad \text{pour} \quad a \le x \le b
$$

Propriété

$$
P(u \le X \le v) = \int_u^v \frac{1}{b-a} \mathrm{d}x = \frac{v-u}{b-a}
$$

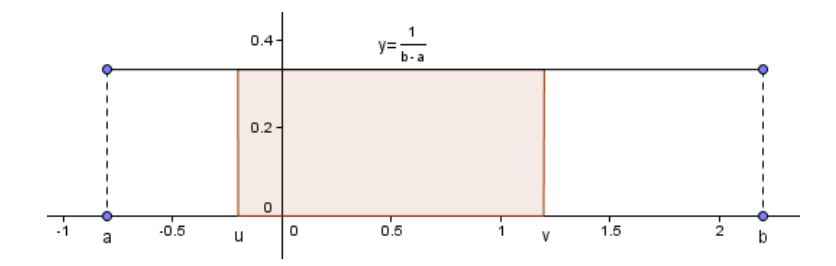

FIGURE 2 – Loi uniforme sur [a; b] : probabilité de l'événement { $u \le X \le v$ }

Cette probabilité est proportionnelle à la longueur du segment  $[u; v]$ .

La loi uniforme correspond en probabilités discrètes à un tirage équiprobable dans un ensemble fini.

## 1.2.1 Espérance

Pour une variable aléatoire discrète l'espérance est la somme des produits  $x_iP(X = x_i)$ . Pour une variable aléatoire continue à valeur dans [a; b], nous définissons de manière analogue l'espérance par :

$$
E(X) = \int_{a}^{b} x f(x) \mathrm{d}x
$$

Les propriétés de l'espérance dans le cadre des variables aléatoires discrètes sont conservées ici.

Dans l'exemple 1.1.3, on a  $E(X) = \int_0^3$ 0  $xf(x)dx = \int_0^3$  $\mathbf{0}$  $\boldsymbol{x}$  $\frac{x}{3}dx = \frac{3}{2}$  $\frac{3}{2}$ . Ceci correspond au point milieu de l'intervalle [0; 3].

Dans le cas général d'une loi uniforme, si  $g(x) = xf(x) =$  $\boldsymbol{x}$  $\frac{a}{b-a}$  alors une primitive G de g est définie par  $G(x) =$  $x^2$  $\frac{1}{2(b-a)}$  , d'où :

$$
E(X) = \int_{a}^{b} \frac{x}{b-a} dx = G(b) - G(a) = \frac{b^2}{2(b-a)} - \frac{a^2}{2(b-a)} = \frac{b^2 - a^2}{2(b-a)} = \frac{a+b}{2}
$$

On obtient le milieu de  $[a; b]$ .

# 1.3 Lois exponentielles

## 1.3.1 Définition

Soit  $\lambda$  un réel strictement positif. Une variable aléatoire T suit la loi exponentielle de paramètre  $\lambda$  si sa densité de probabilité f est définie par :  $f(x) = \lambda e^{-\lambda x}$ pour tout  $x \geq 0$ 

Cette densité est la densité du temps de désintégration d'un atome radioactif et cette loi de probabilité intervient souvent dans les durées de fonctionnement d'un composant électronique.

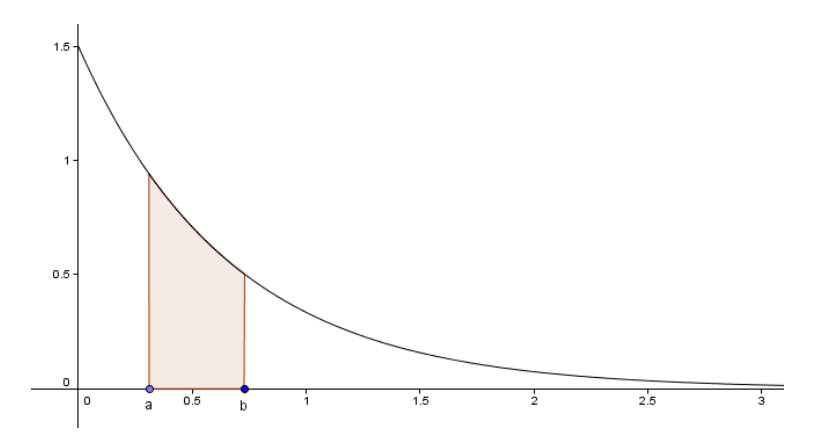

FIGURE 3 – Densité de la loi exponentielle de paramètre  $\lambda = 1, 5$  avec  $P(a \le X \le b)$ .

### 1.3.2 Calculs

Une primitive de f est la fonction F définie sur  $[0; +\infty[$  par :  $F(x) = -e^{-\lambda x}$ .

Si a et b sont deux réels tels que  $0 \le a \le b$ , alors :

$$
P(T \le b) = \int_0^b \lambda e^{-\lambda x} dx = F(b) - F(0) = -e^{-\lambda b} - (-e^0) = 1 - e^{-\lambda b}
$$

Puisque  $P(T \le a) = P(T < a)$ , on peut alors déduire :

$$
P(a \le T \le b) = P(T \le b) - P(T \le a) = 1 - e^{-\lambda b} - 1 + e^{-\lambda a} = e^{-\lambda a} - e^{-\lambda b}
$$

et aussi :

$$
P(T > a) = 1 - P(T \le a) = 1 - (1 - e^{-\lambda a}) = e^{-\lambda a}
$$

### 1.3.3 Propriété

La loi exponentielle est "sans mémoire", T vérifie la propriété de durée de vie sans vieillissement :

$$
P_{(T \ge t)}(T \ge t + h) = \frac{P(T \ge t + h)}{P(T \ge t)} = \frac{e^{-\lambda(t + h)}}{e^{-\lambda t}} = e^{-\lambda h} = P(T \ge h)
$$

### 1.3.4 Espérance

T prend ses valeurs dans  $[0; +\infty]$ . Nous allons étendre la définition de l'espérance mathématique en posant :

$$
E(T) = \lim_{b \to +\infty} \int_0^b x f(x) \mathrm{d}x
$$

avec ici  $f(x) = \lambda e^{-\lambda x}$ .

## Propriété

Si T suit la loi exponentielle de paramètre  $\lambda$  alors :

$$
E(T)=\frac{1}{\lambda}
$$

#### Démonstration

On cherche une primitive G de la fonction g définie par  $g(x) = xf(x)$ . On connait la dérivée d'un produit :  $(uv)' = u'v + uv'$ , soit  $uv' = (uv)' - u'v$ . Donc une primitive de  $uv'$  est la fonction  $uv$  à laquelle on retranche une primitive de  $u'v$ . Si on pose  $u(x) = x$  et  $v'(x) = \lambda e^{-\lambda x}$ , on obtient  $v(x) = -e^{-\lambda x}$ ;  $u'(x)v(x) = -e^{-\lambda x}$ , et une primitive H de  $u'v$  est définie par  $H(x) = \frac{1}{\lambda}e^{-\lambda x}$ . Finalement, G est définie par  $G(x) = -xe^{-\lambda x} - \frac{1}{\lambda}$  $\frac{1}{\lambda}e^{-\lambda x}$ .

On calcule maintenant l'intégrale :

$$
\int_0^b x f(x) dx = G(b) - G(0) = -be^{-\lambda b} - \frac{1}{\lambda} e^{-\lambda b} + \frac{1}{\lambda} = \frac{1}{\lambda} \left( -\lambda b e^{-\lambda b} - e^{-\lambda b} + 1 \right)
$$

 $\lim_{b \to +\infty} e^{-\lambda b} = 0$ ;  $\lim_{X \to -\infty} X e^X = 0$  d'où, par composition :  $\lim_{b \to +\infty} \lambda b e^{-\lambda b} = 0$ En conclusion

$$
E(T) = \lim_{b \to +\infty} \int_0^b x f(x) \mathrm{d}x = \frac{1}{\lambda}
$$

# 2 Loi normale centrée réduite

# 2.1 Définition

Une variable aléatoire continue  $X$  suit la loi normale centrée réduite si sa densité de probabilité  $f$  est définie sur  $\mathbb R$  par

$$
f(x) = \frac{1}{\sqrt{2\pi}}e^{-\frac{x^2}{2}}
$$

On écrit : X suit la loi normale  $\mathcal{N}(0; 1)$ .

En calculant la dérivée,  $f'(x) = \frac{-x}{\sqrt{x}}$  $2\pi$  $e^{-\frac{x^2}{2}}$ , on constate que cette dérivée s'annule en  $x = 0$ , qu'elle est du signe de  $-x$ , et que f admet un maximum, en  $x = 0$ , égal à  $\frac{1}{\sqrt{2}}$ .

 $2\pi$ 

De plus  $f(-x) = f(x)$ , la fonction f est paire, et sa courbe représentative est symétrique par rapport à l'axe des ordonnées.

C'est une courbe en forme de "cloche" dont l'aire sous la courbe est égale à 1.

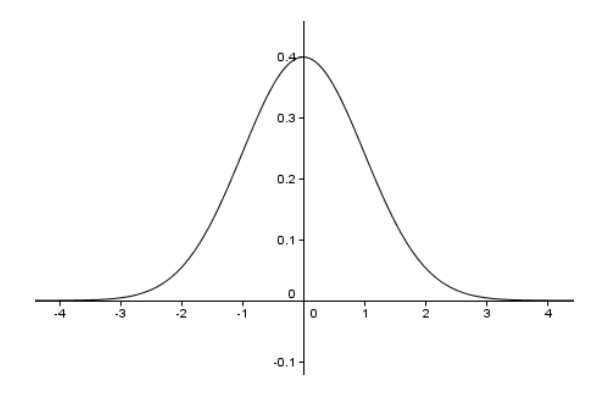

FIGURE 4 – Densité de la loi normale centrée réduite

Remarque : le nom "loi normale" a été donné par Henri Poincaré (fin du XIXème siècle) ; l'adjectif "normale" s'explique par le fait que cette loi décrit et modélise des situations aléatoires concrètes et naturelles. Prenons par exemple une population de 1000 personnes dont la taille moyenne est 170 cm. En traçant l'histogramme des tailles, on obtient une courbe en cloche et la population se concentre essentiellement autour de la moyenne. Ce résultat est lié au théorème qui suit.

# 2.2 Théorème de Moivre-Laplace

Ce théorème est admis ; il a été démontré par De Moivre dans le cas  $p = 0, 5$ , puis par Laplace pour p quelconque.

Soit  $p \in ]0;1[$ ; si la variable aléatoire  $X_n$  suit une loi binomiale de paramètre n et p pour tout entier naturel n non nul, et si  $Z_n$  est la variable aléatoire définie par  $Z_n =$  $X_n - np$  $\sqrt{np(1-p)}$ , alors, pour

tous réels  $a$  et  $b$ , la probabilité  $P(Z_n \in [a;b])$  tend vers  $\,\displaystyle{\int^b}$ a  $\frac{1}{\sqrt{2}}$  $2\pi$  $e^{-\frac{x^2}{2}}dx$  lorsque *n* tend vers  $+\infty$ .

## Remarque

np est l'espérance de  $X_n$  et np $(1 - p)$  est la variance de  $X_n$ .

## 2.3 Propriétés et calculs

## 2.3.1 Calcul de probabilités

En utilisant la symétrie de la courbe de densité, on obtient :  $P(X \le 0) = P(X \ge 0) = 0, 5$  et  $P(X \le -a) = P(X \ge a) = 1 - P(X \le a).$ 

 $P(X \in [a, b])$  est représenté sur la figure 5.

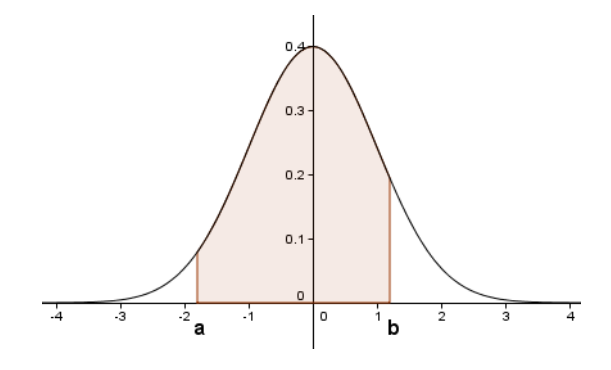

FIGURE  $5 - P(a \le X \le b)$  est l'aire de la partie colorée

Cette probabilité est donnée avec une calculatrice Casio par "NormCD(a,b)" (Touche OPTN, choisir STAT, puis DIST, puis NORM et Ncd) et sur Texas par "normalFRép(a,b)", ( Menu distrib, choisir normalFRép).

Attention : les calculatrices ne nous donnent pas les probabilités  $P(X \le a)$ .

Méthodes de calcul :

$$
\begin{aligned}\n\text{si } a > 0, \text{ on écrit}: \\
P(X \le a) &= P(X \le 0) + P(0 \le X \le a) = 0, 5 + P(0 \le X \le a) \\
P(X \ge a) &= 1 - P(X \le a) = 1 - (0, 5 + P(0 \le X \le a)) = 0, 5 - P(0 \le X \le a) \\
\text{si } a < 0, \text{ on écrit}: \\
P(X \ge a) &= P(a \le X \le 0) + P(X \ge 0) = P(a \le X \le 0) + 0, 5 \\
P(X \le a) &= 1 - P(X \ge a) = 1 - (P(a \le X \le 0) + 0, 5) = 0, 5 - P(a \le X \le 0)\n\end{aligned}
$$

Il est conseillé de faire un dessin.

Pour la suite, on note  $\Phi(t) = P(X \le t)$  pour tout t réel, (voir figure 6). Les résultats précédents se traduisent par  $\phi(0) = 0, 5$  et  $\Phi(-a) = 1 - \Phi(a)$ .

Donc si  $a > 0$  et si  $b > 0$  alors

$$
P(-a \le X \le a) = \Phi(a) - \Phi(-a) = \Phi(a) - (1 - \Phi(a)) = 2\Phi(a) - 1
$$

et

$$
P(-b \le X \le a) = \Phi(a) - \Phi(-b) = \Phi(a) - (1 - \Phi(b)) = \Phi(a) + \Phi(b) - 1
$$

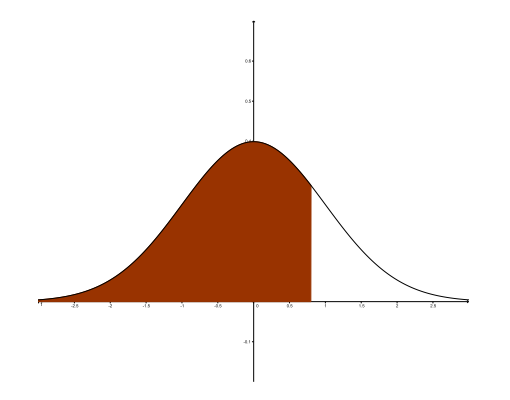

FIGURE  $6 -$ Loi normale :  $\Phi(0, 6)$  est l'aire de la partie colorée

# 2.3.2 Valeurs remarquables

## Théorème

Pour tout réel  $\alpha \in ]0;1[$ , il existe un unique réel positif  $u_{\alpha}$  tel que  $P(-u_{\alpha} \le X \le u_{\alpha}) =$  $1 - \alpha$ .

## Démonstration

 $P(-u_{\alpha} \leq X \leq u_{\alpha}) = 2\Phi(u_{\alpha}) - 1$ . Donc  $P(-u_{\alpha} \leq X \leq u_{\alpha}) = 1 - \alpha$  est équivalent à  $2\Phi(u_{\alpha}) - 1 = 1 - \alpha$ , soit  $\Phi(u_{\alpha}) = 1 - \frac{\alpha}{2} = c$  avec  $c \in ]0, 5; 1[$ . Or, pour  $t \geq 0$ ,  $\Phi(t) = P(X \leq t) = 0, 5 + \int_0^t$ 0  $f(x)dx$ . Donc  $\Phi'(t) = f(t)$  et  $\Phi$  est la primitive de f qui prend la valeur  $0,5$  en  $0.$   $\Phi$  est donc continue, strictement croissante sur  $[0; +\infty[$ , avec  $\lim_{t\to+\infty} \Phi(t) = 1$ . D'après le corollaire du théorème des valeurs intermédiaires, il existe, pour tout réel  $c \in ]0, 5; 1]$ , un réel unique k positif tel que  $\Phi(k) = c$ . On note ce réel  $u_{\alpha}$ .

Tableau de variation de Φ :

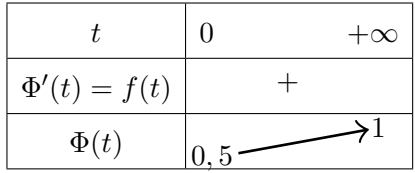

On obtient le nombre  $u_{\alpha}$  avec une calculatrice Casio, par "InvNormCD(c)" (Touche OPTN, choisir STAT, puis DIST, puis NORM et InvN), ou Texas, par "FracNormale(c)", ( Menu distrib, choisir FracNormale).

Par exemple, pour obtenir  $u_{0,05}$ , nous devons résoudre l'équation  $\Phi(u_{0,05}) = 1 - \frac{0.05}{2}$  $\frac{1}{2}$ , soit  $\Phi(u_{0.05}) = 0,975.$ 

Une calculatrice nous donne  $u_{0.05} \approx 1,96$ , autrement dit :  $P(-1,96 \le X \le 1,96) \approx 0,95$ . On obtient de même :  $u_{0,01} \approx 2,58$ , autrement dit :  $P(-2, 58 \le X \le 2,58) \approx 0,99$ . Ces valeurs sont à retenir.

**Remarque :** une calculatrice nous donne en fait l'unique nombre réel k tel que  $P(X < k) = c$  où  $c \in ]0;1[$ .

# 2.4 Espérance mathématique

On pose

$$
E(X) = \lim_{a \to -\infty} \int_{a}^{0} x f(x) dx + \lim_{b \to +\infty} \int_{0}^{b} x f(x) dx
$$

On démontre (exercice) que  $E(X) = 0$ .

On admet que la variance  $V(X)$ , définie par  $V(X) = E((X - E(X))^2)$ , vaut 1.

Ceci justifie les adjectifs "centrée" et "réduite" : une variable aléatoire est dite centrée et réduite si son espérance est nulle et si son écart type vaut 1.

# 3 Lois normales

# 3.1 Définition

Une variable aléatoire continue X, d'espérance mathématique m et d'écart type  $\sigma$  ( $\sigma > 0$ ) suit la loi normale  $\mathcal{N}(m; \sigma^2)$  de paramètres m et  $\sigma$  si et seulement si la variable aléatoire  $T =$  $X - m$  $\frac{1}{\sigma}$  suit la loi normale  $\mathcal{N}(0; 1)$ , c'est-à-dire la **loi normale centrée réduite**.

Remarque : on dit aussi loi gaussienne, loi de Gauss ou loi de Laplace, . . .

La densité de probabilité  $f$  de  $X$ , définie sur  $\mathbb{R}$ , a une courbe représentative en forme de "cloche" qui admet la droite d'équation  $x = m$  comme axe de symétrie. Elle est représentée ci-dessous, à gauche avec  $m = -1$  et  $\sigma = 1$ , à droite avec  $m = 1, 4$  et  $\sigma = 0, 3$ .

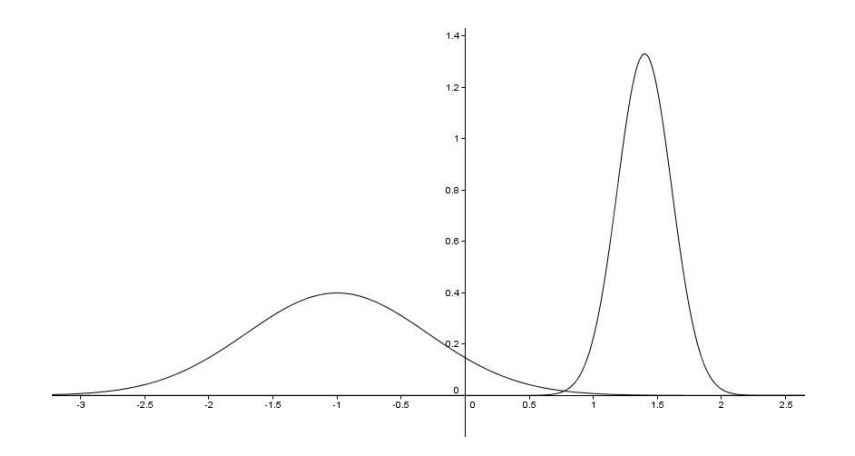

FIGURE 7 – Densités de lois normales : à gauche  $\mathcal{N}(-1; 1)$  et à droite  $\mathcal{N}(1, 4; 0, 09)$ 

# 3.2 Calcul de probabilités

La probabilité  $P(X \in [a, b])$  est donnée par une calculatrice.

Casio : "NormCD( $a, b, \sigma, m$ )" (Touche OPTN, choisir STAT, puis DIST, puis NORM et Ncd) Texas : "normalFRép(a,b,m, $\sigma$ )", (Menu distrib, choisir normalFRép).

On utilise la symétrie de la courbe densité par rapport à la droite d'équation  $x = m$  et les mêmes méthodes que pour la loi normale centrée réduite. En particulier :  $P(X \le m) = P(X \ge m) = 0, 5$ .

**Attention** : les calculatrices ne nous donnent pas les probabilités  $P(X \le a)$ .

Méthodes de calcul :

$$
\begin{aligned}\n\boxed{\text{si } a > m, \text{ on } \text{écrit}:} \\
P(X \le a) &= P(X \le m) + P(m \le X \le a) = 0, 5 + P(m \le X \le a) \\
P(X \ge a) &= 1 - P(X \le a) = 1 - (0, 5 + P(m \le X \le a)) = 0, 5 - P(m \le X \le a) \\
\text{si } a < m, \text{ on } \text{écrit}: \\
P(X \ge a) &= P(a \le X \le m) + P(X \ge m) = P(a \le X \le m) + 0, 5 \\
P(X \le a) &= 1 - (P(a \le X \le m) + 0, 5) = 0, 5 - P(a \le X \le m)\n\end{aligned}
$$

Il est conseillé de faire un dessin.

# Remarque :

si X suit la loi normale  $\mathcal{N}(m; \sigma^2)$  et si a est un réel quelconque, en posant  $T =$  $X - m$  $\frac{\pi}{\sigma}$ , on obtient  $P(X \le a) = F$  $\sqrt{ }$  $T \leq$  $a - m$ σ  $\bigg\} = \Phi \left( \frac{a-m}{a}\right)$ σ  $\setminus$ et  $P(m - a \le X \le m + a) = P$  $\sqrt{ }$ − a  $\frac{1}{\sigma} \leq T \leq$ a σ  $\left( \frac{a}{a} \right) = 2 \Phi \left( \frac{a}{a} \right)$ σ  $\setminus$ − 1

# Cas particuliers, (résultats obtenus avec la calculatrice), à connaître :

$$
P(X \in [m - \sigma; m + \sigma]) = P(-1 \le T \le 1) \quad \text{soit} \quad P(X \in [m - \sigma; m + \sigma]) \simeq 0,683
$$
\n
$$
P(X \in [m - 2\sigma; m + 2\sigma]) = P(-2 \le T \le 2) \quad \text{soit} \quad P(X \in [m - 2\sigma; m + 2\sigma]) \simeq 0,954
$$
\n
$$
P(X \in [m - 3\sigma; m + 3\sigma]) = P(-3 \le T \le 3) \quad \text{soit} \quad P(X \in [m - 3\sigma; m + 3\sigma]) \simeq 0,997
$$

# Equations

 $\overline{1}$ 

Comme pour la loi normale centrée réduite, une calculatrice permet de déterminer l'unique nombre réel k tel que  $P(X \le k) = c$  où  $c \in ]0;1[$ . Avec une Casio, par "InvNormCD( $c, \sigma, m$ )", ou avec une Texas, par "**FracNormale** $(c, m, \sigma)$ ".